Министерство образования Республики Беларусь Учреждение образования «Белорусский государственный университет информатики и радиоэлектроники»

Институт информационных технологий Кафедра микропроцессорных систем и сетей

Т.Н. Беляцкая, И.В.Кашникова

# Методическое пособие по курсовому проектированию по дисциплине "Экономика электронного бизнеса"

по специальности переподготовки 1-28 01 71 «Электронный бизнес»

> Минск БГУИР 2023

## Рекомендовано к использованию в качестве справочного материала Советом ФПКП ИИТ БГУИР (протокол №2 от 26.10.2022)

## **Беляцкая Т.Н., Кашникова И.В.**

Курсовое проектирование. Методическое пособие по дисциплине "Экономика электронного бизнеса" для специальности переподготовки 1-28 01 71 «Электронный бизнес» / Т.Н. Беляцкая, И.В.Кашникова - Минск, БГУИР ИИТ, 2022. - 27 с.: ил.

## ISBN

В пособии сформулированы и обобщены основные требования к курсовой работе по специальности переподготовки 1-28 01 71 «Электронный бизнес». Описан порядок подготовки курсовых работ к защите в соответствии с нормативными документами Министерства образования Республики Беларусь. Приведены рекомендации по оформлению в соответствии документами ECKД и ЕСПД и требованиями БГУИР. Пособие предназначено для слушателей учреждений переподготовки по указанной специальности, руководителей курсовых работ по дисциплине «Экономика электронного бизнеса».

> **УДК ББК**

ISBN © Беляцкая Т.Н. Кашникова И.В. 2022 © УО «Белорусский государственный университет информатики и радиоэлектроники», 2022

# Содержание

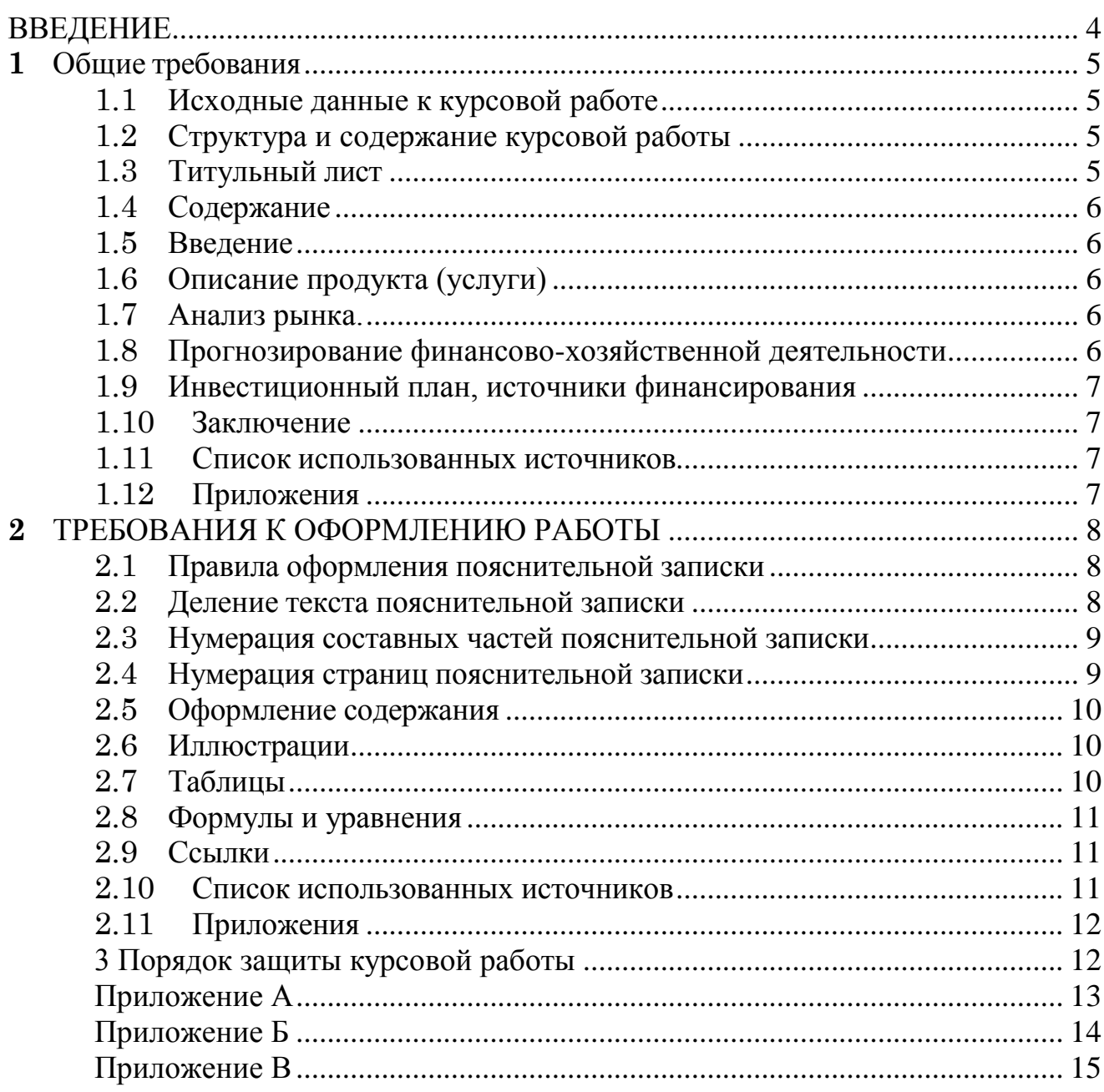

#### ВВЕДЕНИЕ

<span id="page-3-0"></span>Целью курсового проектирования по дисциплине является систематизация и закрепление знаний, полученных при изучении дисциплины «Экономика электронного бизнеса», и развитие навыков самостоятельной работы при разработке прикладного программного обеспечения.

Объектами курсовой работы могут быть:

– Интернет-магазины

– Интернет-площадки

– Веб-ресурсы;

– Интернет-представительства

Выполняя курсовую работу, слушатель должен показать способность:

- − характеризовать виды издержек, показателей работы компании (организации);
- − оценивать факторы и резервы, влияющие на основные показатели работы компании (организации);
- − определять себестоимость продукции, рассчитывать выручку от реализации, прибыли и рентабельности;
- − проводить технико-экономическое обоснование инвестиционных и инновационных проектов;
- − разрабатывать ценовую политику применения информационных систем в электронном бизнесе;
- − разрабатывать бизнес-планы создания новых электронных товаров и бизнеса на основе инноваций в сфере информационноконсультационных технологий;
- − анализировать бизнес-планы в соответствии с различными требованиями;

# **1** Общие требования

## **1.1 Исходные данные к курсовой работе**

<span id="page-4-2"></span><span id="page-4-1"></span><span id="page-4-0"></span>Тема курсовой работы выбирается из списка, приведенного в приложении А. Допускается выбрать произвольную тему по согласованию с руководителем.

## **1.2 Структура и содержание курсовой работы**

- 1. Титульный лист
- 2. Задание на выполнение курсовой работы
- 3. Содержание
- 4. Введение
- 5. Основная часть.
- 5.1.Описание продукта
- 5.2.Анализ рынка
- 5.3.Инвестиционный план, источники финансирования
- 5.4.Прогнозирование финансово-хозяйственной деятельности
- 5.5.Показатели эффективности
- 6. Заключение
- 7. Список использованных источников
- 8. Приложения.

Объем курсовой работы должен составлять 25-40 страниц печатного текста.

## <span id="page-4-3"></span>**1.3 Титульный лист**

Титульный лист содержит:

название учебного заведения, факультета и выпускающей

кафедры;

- формулировку темы работы;
- фамилии и подписи исполнителя работы, руководителя;
- место и год выполнения работы.

На титульном листе ставится отметка руководителя о допуске к защите. Образец титульного листа приведен в приложении 2.

## **1.4 Содержание**

<span id="page-5-0"></span>Слово «Содержание» записывают в виде заголовка, симметрично тексту с прописной буквы.

В содержании перечисляют заголовки разделов и подразделов, список литературы, каждое приложение и указывают номера страниц, на которых они начинаются.

## **1.5 Введение**

<span id="page-5-1"></span>Во введении не должно быть общих рассуждений, не связанных с разрабатываемой темой.

Во введении следует:

 охарактеризовать проблему, к которой относится тема, кратко изложить историю вопроса, дать оценку современного состояния;

 сформулировать цель работы и задачи, подлежащие решению, их актуальность и необходимость. Цель должна быть направлена на достижение некоторого положительного эффекта, который устраняет полностью либо частично обозначенную проблему. Задачами при этом будет все, что связано с разработкой и оценкой бизнес-плана продукта.

Рекомендуемый объем введения 1–2 страницы.

## **1.6 Описание продукта (услуги)**

<span id="page-5-2"></span>В этом разделе описывается концепция и бизнес-модель электронного бизнеса или цифрового товара.

Рекомендуемый объем раздела 1–2 страницы.

## **1.7 Анализ рынка.**

<span id="page-5-3"></span>В этом разделе приводятся результаты анализа электронного рынка, позволяющие сформировать требования к прототипу информационного компонента модели электронного бизнеса.

Рекомендуемый объем раздела 5-7 страниц.

## <span id="page-5-4"></span>**1.8 Прогнозирование финансово-хозяйственной деятельности**

В данном разделе проводятся расчеты показателей, характеризующих:

1. Объёмы амортизационных отчислений

2. Расходы на оплату персонала

3. Капитальные затраты

4. Переменные затраты

5. Объемы дополнительных затрат

И другие экономические показатели, позволяющие сделать экономическую и инвестиционную оценку проекта.

Прогнозные показатели рассчитываются на 5 лет.

Рекомендуемый объем раздела 5 –10 страниц.

## **1.9 Инвестиционный план, источники финансирования**

<span id="page-6-0"></span>В этом разделе приводятся результаты анализа инвестиционных показателей в соответствии с разрабатываемым бизнес-планом.

Рекомендуемый объем раздела 1-2 страницы

## **1.10 Заключение**

<span id="page-6-1"></span>Заключение должно содержать краткие выводы по результатам выполненной работы, оценку полноты выполнения поставленных задач, разработку рекомендаций и исходных данных по конкретному использованию результатов, возможные направления дальнейшего развития.

Рекомендуемый объем раздела 1 –2 страницы.

## **1.11 Список использованных источников**

<span id="page-6-2"></span>Список должен содержать сведения об источниках, использованных при составлении пояснительной записки. В список помещаются только те источники, на которые есть ссылки по тексту. Сведения об источниках приводятся в соответствии с требованиями ГОСТ 7.1.

## **1.12 Приложения**

<span id="page-6-3"></span>В приложения рекомендуется включать материалы, связанные с выполненной работой, которые по каким-либо причинам не могут быть включены в основную часть. Такими материалами могут быть:

 материалы, дополняющие пояснительную записку (например, исходные документы, таблицы, на основе которых проводился информационный анализ);

таблицы, размером более 1 страницы

иллюстрации вспомогательного характера.

## <span id="page-7-0"></span>**2** ТРЕБОВАНИЯ К ОФОРМЛЕНИЮ РАБОТЫ

## <span id="page-7-1"></span>**2.1 Правила оформления пояснительной записки**

Материалы, включаемые в пояснительную записку, должны быть тщательным образом отобраны и систематизированы. Текст должен быть четким и не допускать различных толкований.

Для изложения обязательных требований необходимо использовать слова «должен», «следует», «необходимо», «требуется», «допускается» и аналогичные им.

Необязательные свойства приводятся со словами «могут быть», «как правило» и им подобными.

В тексте записки не допускается применять обороты разговорной речи, техницизмы, профессиональный жаргон, различные термины для одного и того же понятия, иностранные слова при наличии равнозначных русскоязычных терминов, произвольные словообразования.

Пояснительная записка представляется на белой бумаге формата А4  $(210\times297 \text{ mm})$ .

Текст пояснительной записки следует печатать, соблюдая следующие размеры полей: левое поле – 30 мм, правое – 15, верхнее и нижнее – 20 мм.

Для основного текста записки необходимо использовать шрифт Times New Roman размером 14 пунктов с точно установленным междустрочным интервалом в 20 пунктов. Это соответствует расположению 35 строк основного текста на странице. В иллюстрациях, таблицах, листингах программ допускается использовать шрифт меньшего размера, но не менее семи пунктов (2,5 мм).

Разрешается использовать компьютерные возможности акцентирования внимания на определенных терминах, формулах, применяя элементы форматирования – полужирный, курсив, подчеркивание.

#### <span id="page-7-2"></span>**2.2 Деление текста пояснительной записки**

Каждый раздел должен начинаться с новой страницы.

Заголовки разделов и подразделов пишутся с абзацного отступа полужирным шрифтом. Заголовки следует печатать с прописной буквы без точки в конце, не подчеркивая. Переносы слов в заголовках не допускаются.

Если заголовок состоит из двух предложений, их разделяют точкой.

Расстояние между заголовком и текстом и между заголовками раздела и подраздела (при выборе размера шрифта 14пт) составят 18пт и 12пт соответственно.

Не допускается размещать заголовки подразделов и названия пунктов на одной странице, а относящийся к ним текст – на следующей странице.

Внутри разделов, подразделов, пунктов или подпунктов могут быть приведены перечисления.

## <span id="page-8-0"></span>**2.3 Нумерация составных частей пояснительной записки**

Составные части пояснительной записки нумеруются следующим образом:

 разделы – в пределах всей пояснительной записки нумеруются арабскими цифрами без точки (например, «6 Тестирование программы»);

 подразделы – в пределах раздела нумеруются арабскими цифрами; номер подраздела состоит из номера раздела и номера подраздела, разделенных точкой; в конце номера подраздела точка не ставится (например «6.1 Методические погрешности программы»);

 пункты – в пределах подраздела. Номер пункта должен состоять из номеров раздела, подраздела и пункта, разделенных точками (например «6.1.2 Погрешности представления данных...»).

Единственный подраздел или пункт также нумеруются.

Если в тексте используются **перечисления** (списки), то перед каждой позицией перечисления ставится дефис. При необходимости ссылки на элементы списка в тексте последние обозначают строчной буквой, после которой ставится скобка. Для дальнейшей детализации использовать арабские цифры со скобкой.

## <span id="page-8-1"></span>**2.4 Нумерация страниц пояснительной записки**

Страницы пояснительной записки следует нумеровать арабскими цифрами, соблюдая сквозную нумерацию по всему тексту пояснительной записки. Номер страницы проставляют в центре нижней части листа без точки.

Титульный лист и задание включаются в общую нумерацию, но номера

на них не ставят.

Иллюстрации, таблицы, компьютерные листинги, расположенные на отдельных листах, включают в общую нумерацию страниц записки, но номера на них не ставят.

#### <span id="page-9-0"></span>**2.5 Оформление содержания**

Содержание включает наименования всех разделов и подразделов (в том числе введение, заключение, список литературы и др.) с указанием номеров страниц. Все приложения также должны быть перечислены в содержании документа с указанием их обозначений и заголовков. Наименования, включенные в содержание,записывают строчными буквами, начиная с прописной буквы.

Слово «Содержание» записывают в виде заголовка (симметрично тексту) с прописной буквы.

#### <span id="page-9-1"></span>**2.6 Иллюстрации**

Иллюстрации следует располагать в отчете непосредственно после текста, в котором они упоминаются впервые, или на следующей странице.

Для иллюстраций обычно применяется сквозная нумерация арабскими цифрами.

На все иллюстрации должны быть даны ссылки в пояснительной записке. Помещаемые в текстовый документ рисунки должны иметь наименование и в случае необходимости поясняющие данные (подрисуночный текст). Иллюстрация обозначается словом «Рисунок», которое вместе с номером помещают после поясняющих данных в середине строки. Например, «Рисунок 8 – Схема программы». Для небольших по размеру иллюстраций, размещаемых непосредственно после ссылки на них в тексте, допускается наименование не приводить. Слово «Рисунок» и номер рисунка приводятся в любом случае.

#### <span id="page-9-2"></span>**2.7 Таблицы**

Цифровые материалы, жестко систематизированные материалы и подобные им данные должны оформляться в виде таблиц.

Таблицу следует располагать в записке непосредственно после текста, в котором она упоминается впервые, или на следующей странице. Большие таблицы можно помещать в приложение к документу. Допускается размещать таблицу вдоль длинной стороны листа документа.

Название таблицы должно отражать ее содержание, быть точным, кратким. Название следует помещать над таблицей и отделять от таблицы пустой строкой. При переносе части таблицы на другие страницы название помещают только над первой частью таблицы. Слово «Таблица» указывают один раз слева над первой частью таблицы, над другими частями пишут слова «Продолжение таблицы» с указанием номера таблицы.

Для таблиц применяется сквозная нумерация арабскими цифрами, за исключением таблиц приложений.

## <span id="page-10-0"></span>**2.8 Формулы и уравнения**

Формулы в тексте документа выделяют свободными строками и помещают в следующемпорядке:формула, экспликация (пояснения), расчет. Формула отделяется от экспликации запятой, которая ставится на уровне ее нижней строки.

Для формул применяется сквозная нумерация арабскими цифрами.

## <span id="page-10-1"></span>**2.9 Ссылки**

В текстовом документе допускаются ссылки на данный документ, стандарты, технические условия и другие документы при условии, что они полностью и однозначно определяют соответствующие требования и не вызывают затруднений в пользовании документом. Ссылаться следует на документ в целом или его разделы и приложения. Ссылки на подразделы, пункты, таблицы и иллюстрации не допускаются, за исключением подразделов, пунктов, таблиц и иллюстраций данного документа.

Ссылки в тексте на использованные источники (литературу) даются в квадратных скобках, где при необходимости могут указываться страницы (например, [6], или [3, с. 29]). Можно ссылаться на ряд источников, разделяя их запятыми, например, [3, 5, 13].

## <span id="page-10-2"></span>**2.10 Список использованных источников**

Список составляется по порядку появления ссылок в тексте пояснительной записки или в алфавитном порядке. В список включаются только те источники, на которые имеются ссылки в тексте.

#### <span id="page-11-0"></span>**2.11 Приложения**

Приложения следует оформлять как продолжение записки на ее последующих страницах, располагая приложения в порядке появления на них ссылок в тексте отчета.

Каждое приложение следует начинать с новой страницы с указанием наверху посередине страницы слова «Приложение». После слова «Приложение» следует его обозначающая буква.

Приложения обозначают заглавными буквами русского алфавита, начиная с А.

#### <span id="page-11-1"></span>**3 Порядок защиты курсовой работы**

Оценка по курсовой работе является итоговой оценкой по дисциплине "Экономика электронного бизнеса".

Курсовая работа защищается перед комиссией в установленные сроки.

Курсовая работа представляется к защите в напечатанном виде.

В процессе защиты свое выступление слушатель сопровождает презентацией.

Для допуска к защите выполнение лабораторных работ по курсу является обязательным.

## <span id="page-12-0"></span>**Темы курсовых работ**

- 1. Анализ моделей реализации взаимодействия с бизнес-сообществом
- 2. Анализ, разработка и оптимизация бизнес-процессов предприятия электронной коммерции
- 3. Создание и реализация алгоритма вывода на рынок нового Интернет проекта
- 4. Анализ подходов для поддержания функционирования моделей электронной коммерции на предприятии
- 5. ИТ-решения для повышения эффективности деятельности организации в сфере электронного бизнеса
- 6. Технологии моделирования принятия решений в области электронного бизнеса
- 7. Разработка бизнес-плана создания веб-сайта для интернет-магазина
- 8. Разработка бизнес-плана создания веб-сайта для магазина приложений
- 9. Разработка бизнес-плана создания корпоративного веб-сайта
- 10.Разработка бизнес-плана мобильной платформы
- 11.Разработка бизнес-плана портала объявлений
- 12.Сравнительное обоснование вывода на рынок нового ПО
- 13.Разработка и внедрение ПО для мобильных устройств
- 14.Разработка веб-сайта для магазина приложений
- 15.Разработка бизнес-плана создания малого предприятия с использованием ИКТ
- 16.Управление технологическим проектом.
- 17.Методы оценки эффективности технологическим проектом.
- 18.Оценка коммерческих перспектив высокотехнологичных проектов.
- 19. Исследование методик оценки затрат в ИТ-проектах
- 20.Исследование онлайн-инструментов управления проектами
- 21.Основные бизнес-процессы ИТ-стартапа и средства их автоматизации

## **Приложение Б**

## <span id="page-13-0"></span>**Пример оформления титульного листа**

Министерство образования Республики Беларусь

Учреждение образования «Белорусский государственный университет информатики и радиоэлектроники»

Институт информационных технологий

Кафедра «Микропроцессорные системы и сети»

# **КУРСОВАЯ РАБОТА по дисциплине «Экономика электронного бизнеса» НА ТЕМУ:**

#### **«Бизнес-план интернет-магазина ювелирных изделий»**

Слушатель гр….. Слушатель гр....

(дата, подпись)

Руководитель Т.Н,Беляцкая

(дата, подпись)

МИНСК 2022

#### <span id="page-14-0"></span>**Приложение В**

#### **Пример оформления листа задания**

Министерство образования Республики Беларусь Учреждение образования «Белорусский государственный университет информатики и радиоэлектроники» Институт информационных технологий Кафедра «Микропроцессорные системы и сети»

> УТВЕРЖДАЮ Заведующий кафедрой МПСС *И.В.Кашникова*

> > (подпись)

2022 г.

#### ЗАДАНИЕ

по курсовой работе

Слушателю *Иванову Петру Сергеевичу* Группа *20121* 1. Тема работы *Бизнес-план интернет-магазина ювелирных изделий* 2. Срок сдачи студентом законченной работы *25.06.2022*

3. Исходные данные к работе

Анализ электронного рынка, с помощью ресурсов Google Trend, Яндекс Wordstat, SimilarWeb. Расчет инвестиционных затрат, рекламного бюджета, себестоимости и затрат на старт проекта, целевого размера трафика, расчет потока доходов и расходов 4. Содержание расчетно-пояснительной записки (перечень вопросов, которые подлежат разработке)

- *1) Введение*
- *2)* Описание продукта

Показатели эффективности

- *3)* Анализ рынка
- *4)* Инвестиционный план, источники финансирования
- *5)* Прогнозирование финансово-хозяйственной деятельности
- *6)* Показатели эффективности
- *7) Заключение*
- *8) Приложение: Листинг кода с комментариями*
- 5. Перечень графического материала
	- *1) Прототип продукта*
	- *2) Динамика рынка*
	- *3) Показатели трафика*
	- *4) Расчет экономических показателей*

6. Дата выдачи задания *1.04.2022*

7. Календарный график работы на весь период работы (с обозначением сроков выполнения и трудоемкости отдельных этапов):

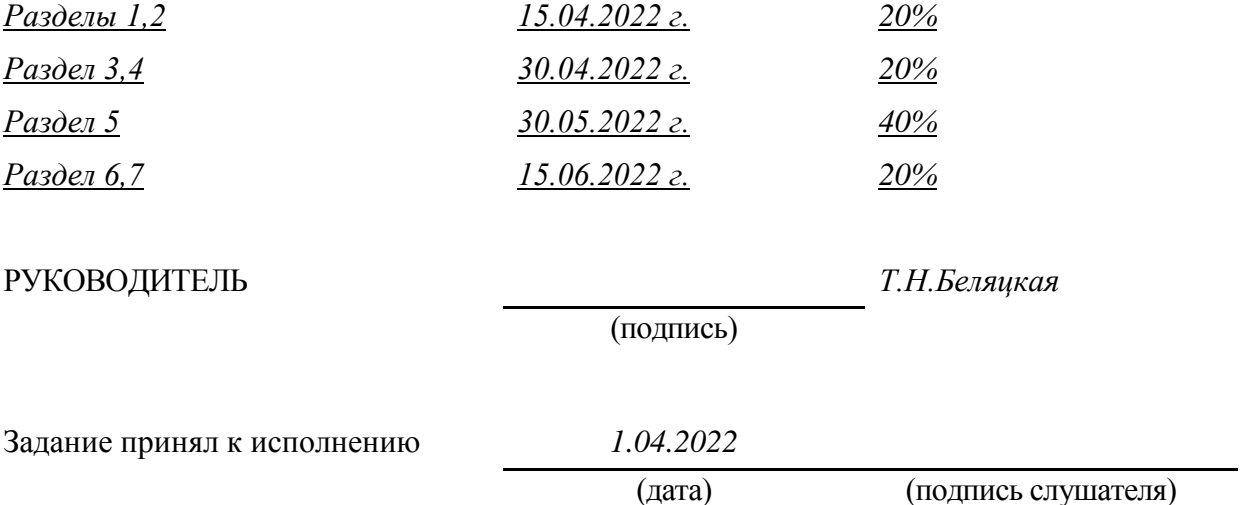